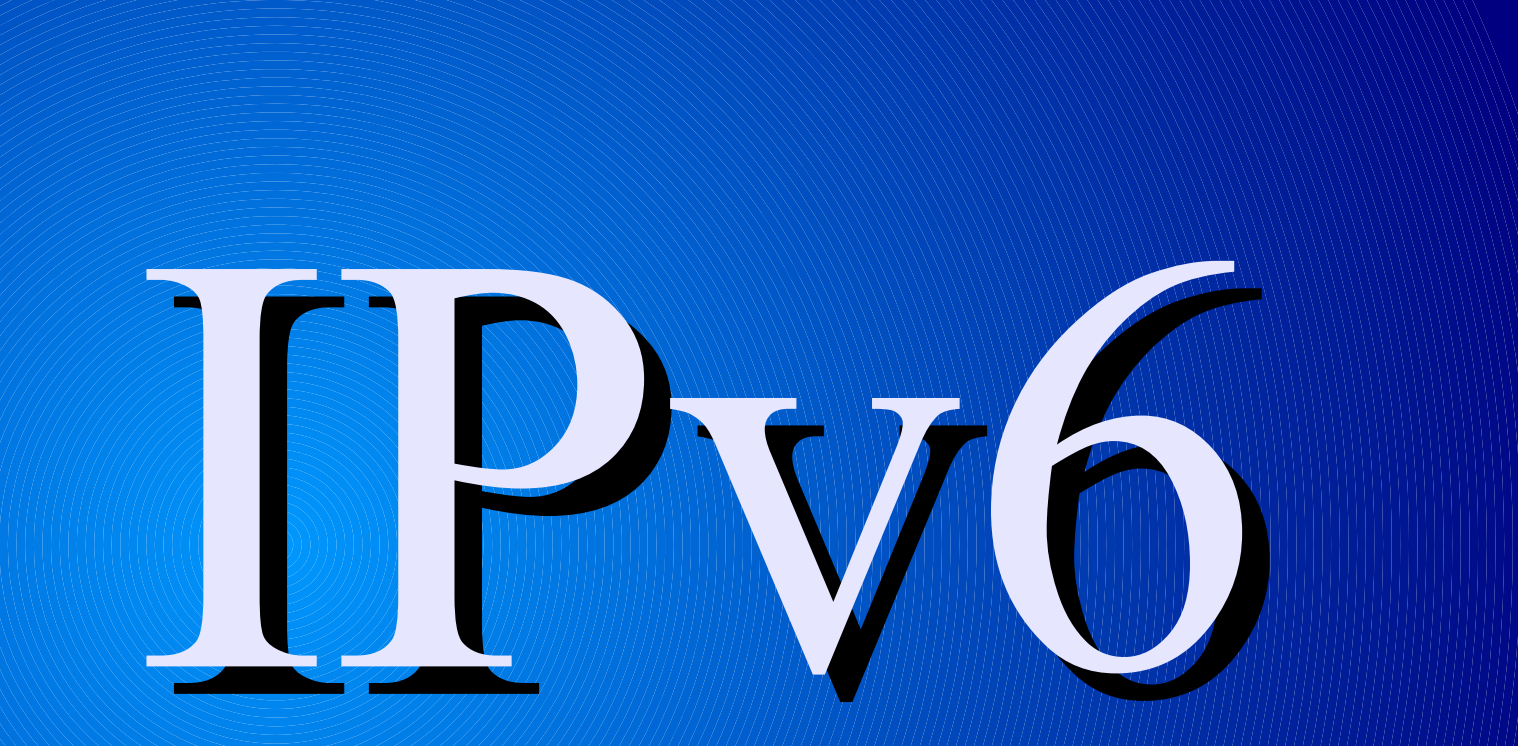

Protocol#*41*

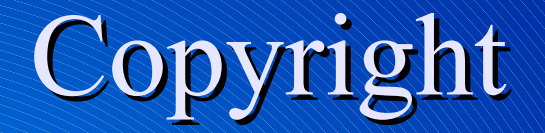

© 2008 Adam Tauno Williams (awilliam@whitemice.org)

Permission is granted to copy, distribute and/or modify this document under the terms of the GNU Free Documentation License, Version 1.1 or any later version published by the Free Software Foundation with no Invariant Sections, no Front-Cover Texts, and no Back-Cover Texts. You may obtain a copy of the GNU Free Documentation License from the Free Software Foundation by visiting their Web site or by writing to: Free Software Foundation, Inc., 59 Temple Place - Suite 330, Boston, MA 02111-1307, USA.

If you find this document useful or further it's distribution we would appreciate you letting us know.

## History & 'why not to panic'.

This is has all happened before...

IPv4 became the Internet's protocol on Jan. 1, 1983 Was preceded by NCP The Internet ran dual-stack IP & NCP until 1983-01-01 DoD standardized on IP in 1984 Concern about the viability of IPv4 as early as 1991. • The IETF ROuting & ADdress group. DoD will be fully IPv6 by the end of 2008. IANA exhausts IPv4 allocations by May of 2010 RIRs will exhaust addresses by April 2011 Backbones and root DNS already support IPv6.

### Is it for real?

Microsoft Vista & Server 2008 are native IPv6. LINUX supports IPvy since mid-life 2.4.x kernels. AAAA (IPv6 records) enabled in root DNS server. Febuary 6th, 2008 IPv4 addresses will be exhausted by 2010 http://www.ripe.net/news/community-statement.html ICANN says move now. http://www.searchcio.com.au/topics/article.asp?DocID=6100812 Sprint & Verizon will be IPv6 by the end of 2008

All federal agencies are migrated or migrating to IPv6.

### IPv4 is very tired.

IPv4 addresses will be exhausted by 2010

- More and more (every?) devices are IP enabled.
	- The problem only gets worse and worse.
- A constrained address space means....
	- ...networks are NAT'd
		- NAT destroys the point-to-point model.
		- NAT hobbles real-time and multimedia applications
	- $\cdot$ **...** subnetting into smaller and smaller chunks.
		- Routing tables get bigger and bigger
			- Routing gets slower (or at least not faster)
- IPv4 is cumbersome.
	- Every router in the hop checks the CRC
	- Fragment reassembly

### Dual Stack

How can a network run both IPv4 & IPv6? Easy!

- The first 4 bits of both an IPv4 and IPv6 packet are a version field.
	- An IPv4 only device should ignore IPv6 traffic.
	- An IPv6 only device should ignore IPv4 traffic.
	- A dual-stack device should pass the packet to the appropriate stack.
- Many networks used to be multi-stack. Rember NetBIOS, IPX, VINES, etc...

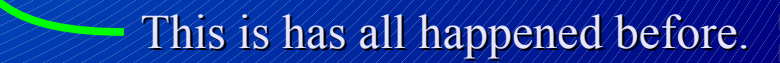

### Advantages of IPv6

Funtional auto-configuration. Working multicast Have you ever tried multicast in IPv4? Much larger address space. Has many subtle advantages. Simpler faster routing. No checksums, no fragments. Jumbo packets Individual packets can be up to 4Gb. IPv4 packets are limited to 64k. Tunelling is native to the protocol.

### IPv6 Problems

### Not more secure.

- If you transition insecure applications to IPv6...
- Built-in security features are over sold.
	- Most services do not support them.
	- Still require sane configuration.
- Implementation issues persist.
	- Older operating systems will never support it.
	- Older hardware will never support it.
- Applications need to be patched / upgraded. Configurations need to recognize IPv6 addresses. Some anonymity advocates take issue with IPv6.

### Unsupported Interface Types

Never to be supported

- SLIP
- PLIP
- Raw IP
- ISDN
	-

· /dev/isdn? Not currently supported Syncronous PPP /dev/ippp? **TUN** 

### It's not IPv4

Multiple addresses per interface. No eth0:1, eth0:2, etc... An interface will almost always have multiple addresses Addresses are interface ids, not host ids. Multiple types of addresses. Netmasks are [usually] fixed. Networks are assigned as /48. Every network has 65,535 subnets. Netmask is usually a /64 First 64 bits are the network id. Second 64 bits are the host id. • Every subnet has 18,446,744,073,709,551,616 hosts.

### It's so not IPv4

No more broadcast. No more ARP Uses link neighbor discovery No checksum at the network layer Much more efficient routing. No fragmentation. Source host determines packet size. Tunneling is inherent. A VPN or tunnel in IPv6 is just an IPv6 connection.

### IPv4 Header

 $\Omega$ 

**Bits** 

Variable length. Note Checksum field Fragment field QoS field (?)

Header<br>length<br>length Version Total length length Flags Identification Fragment offset Header checksum Time to live Protocol 32-bit source address 32-bit destination address Padding Options

15 16

31

79

34

Diagram from: http://www.synopsys.com/products/designware/dwtb/articles/ethernet\_mac/ipv4.gif

### IPv6 Header

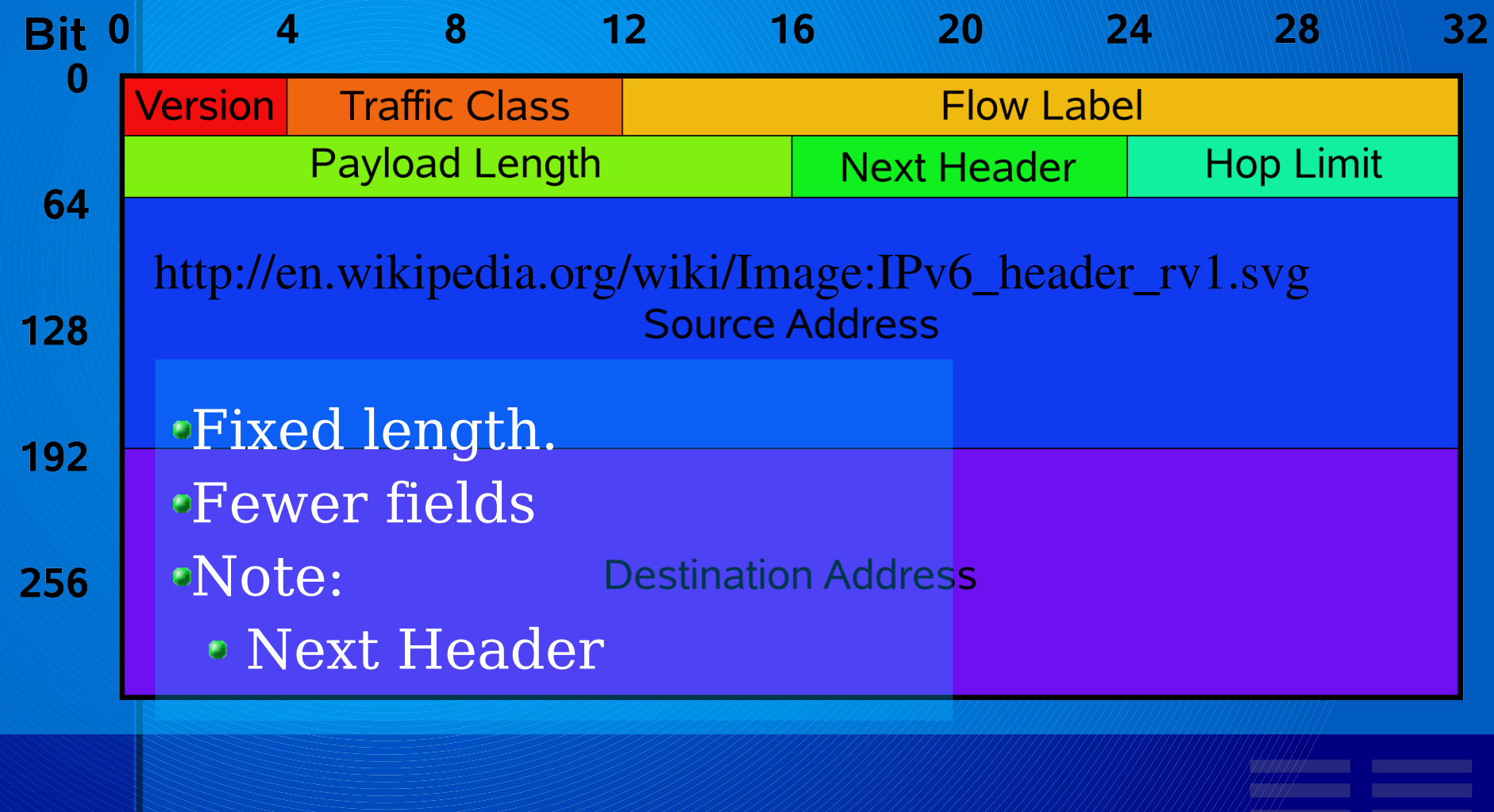

http://en.wikipedia.org/wiki/Image:IPv6\_header\_rv1.svg

### IPv6 Addresses

IP Addresses are 128 bits

- 0000:0000:0000:0000:0000:0000:0000:0000
	- Each :0000: unit is 16 bytes
	- Eight units of 16 bytes  $(8 * 16 = 128)$
- There are three categories of addresses:
	- Unicast addresses
	- Multicast addresses
		- Identifies a group of nodes
			- Either link local , site local, or global.
			- Packets are delivered to all nodes.
	- Anycast addresses
		- Identifies a group of nodes.
			- Packets are delivered to the nearest node.

### Why 128 bits?

 $H$ **D**  $\frac{log(allowedObjects)}{log(possibleObjects)}$ 

0.80 maximum realistic efficiency

0.85 overcrowded

See RFC3194 for additional details.

o<sub>IPv4</sub>

0.8 corresponds to 50 million hosts.

We have passed the point of congestion,

IPv6

- $\bullet$  0.8 corresponds to 5.07(10\*30)
- <sup>o</sup> 1,000 hosts for every gram of planet Earth.

Allows rather laissez-faire allocation strategies.

Expected life-span of 30 years.

### IPv6 Unicast Addresses

#### There are five kinds of unicast addresses. *Normal* IP Addreses

- Global A public address. 2001:/16 – Allocated to RIRs 2002:/16 – Allocated to 6to4
- Link-local Only exist on the local wire (ethernet). fe80:/10 – Assigned via SLAAC
- Site-local Only relevant within a network.
	- Rather like 192.168.x.x and 10.x.x.x
	- $\circ$  fec0:/10
- Unique local Lost in bureaucratic purgatory.
	- fc00:/8 Managed by a yet-to-be-established registrar. fd00:/8 – Uses a random 40 bit string to make a unique /48.

Special - Special.

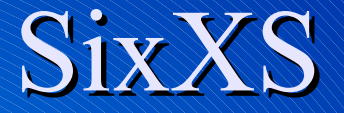

https://noc.sixxs.net/tools/grh/ula/

SixXS operates a rogue registry for generating site local addresses in the fd00:/8 space. Submit a MAC# and SixXS generates and records an allocation. Will an official registrar ever be created? ??

> fdb5:60da:9b8a::/48 Morrison Industries fdc9:af33:6bd5::/48 Whitemice Consulting

### IPv6 addresses are really long...

The :: notation shortens represeting IPv6 address.

- **::** replaces a sequence of :0000:
- 2001:0DB8:0400:965a:: is short for 2001:0DB8:0400:965a:0000:0000:0000:0000
- 2001:0DB8:0400:965a:0042::1 is short for 2001:0DB8:0400:965a:0042:0000:0000:0001
- . You can't use :: more than once in an address.
	- That would result in ambiguous addresses.
- You can also drop leading zeros.
	- 2001:0DB8:400:965a:0042::1 becomes 2001:DB8:400:965a:42::1

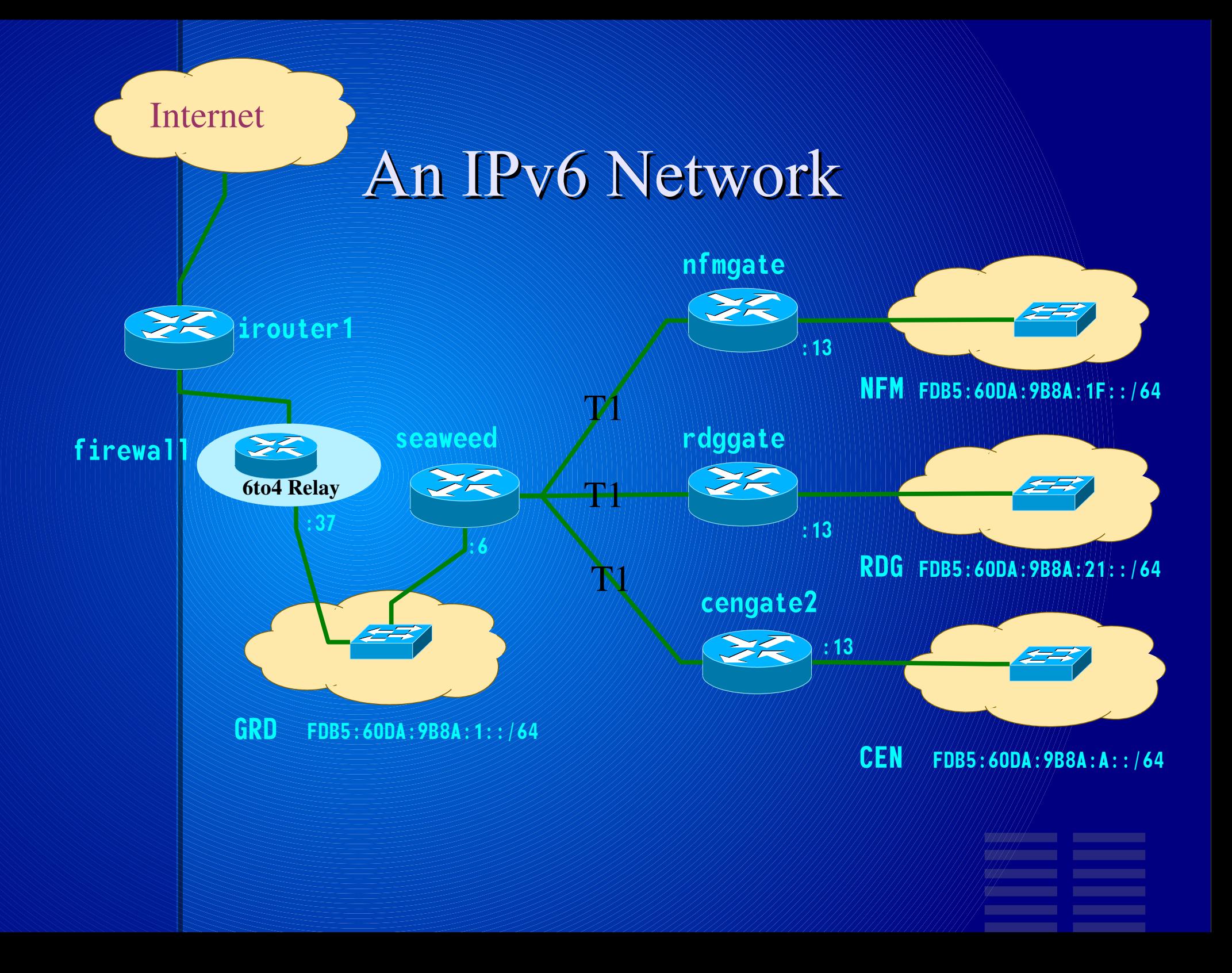

# ifconfig

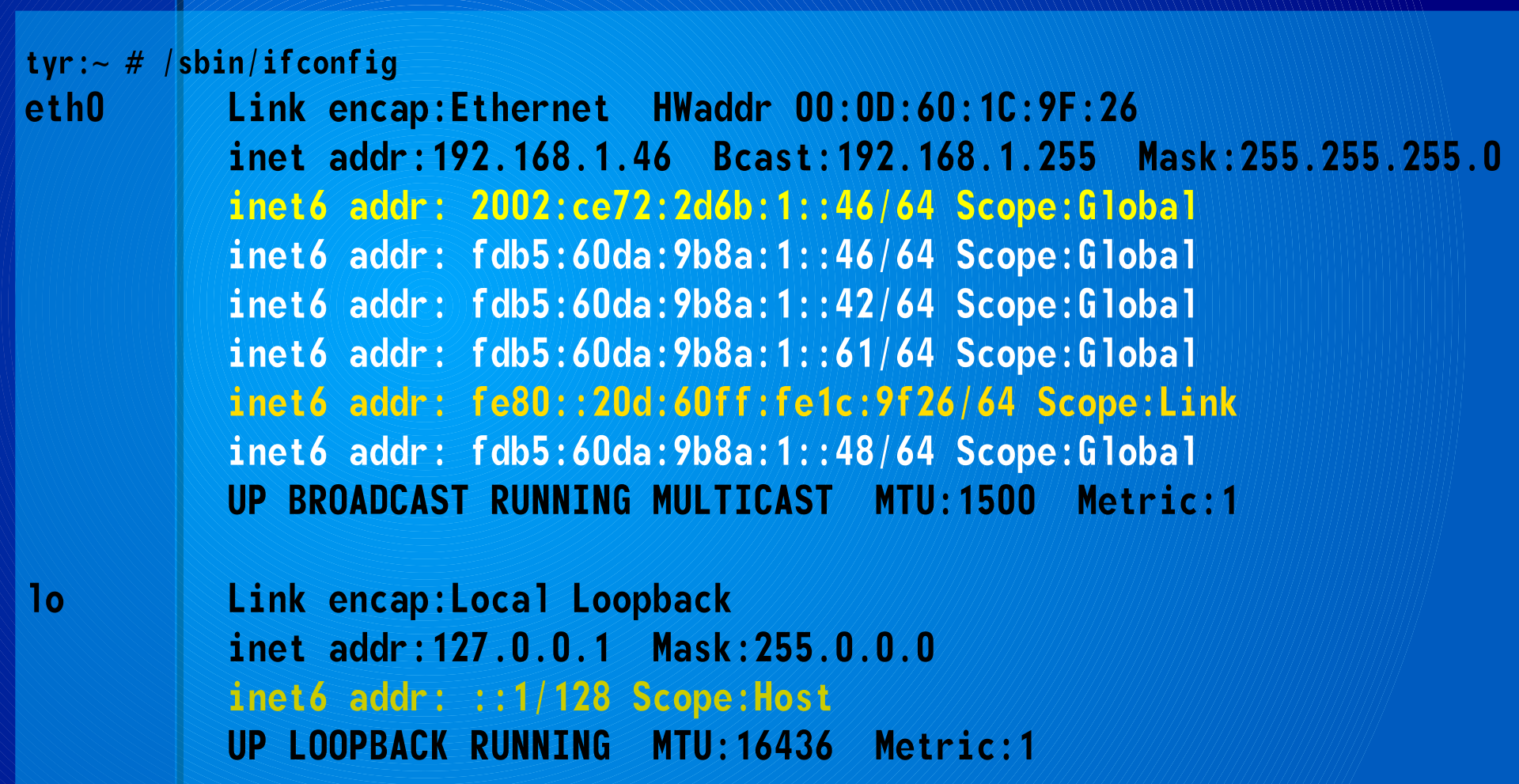

 $\mathcal{I}$  and the set of  $\mathcal{I}$ 

### show ipv6 interface

Serial2/0/1:0 is up. line protocol is up IPv6 is enabled, link-local address is FE80::21A:2FFF:FE89:9608 Description: GRD-RDG PtP No global unicast address is configured Joined group address(es): FF02::1 FF02::2 FF02::9 FF02::1:FF89:9608 MTU is 1500 bytes ICMP error messages limited to one every 100 milliseconds ICMP redirects are enabled Output features: Service-policy Service-policy output: voip ND DAD is enabled, number of DAD attempts: 1 ND reachable time is 30000 milliseconds Hosts use stateless autoconfig for addresses.

# Routing Table

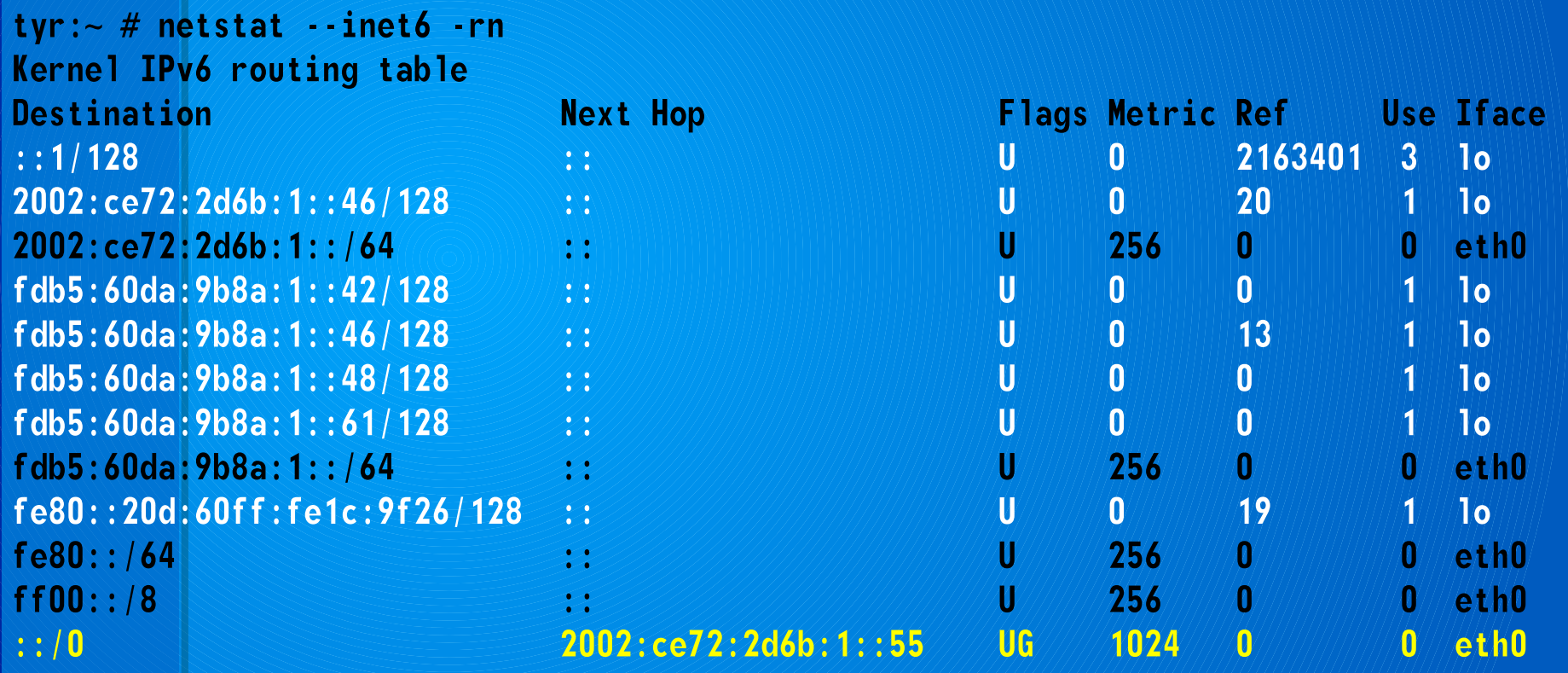

# show ipv6 route

#### cengate2#show ipv6 route IPv6 Routing Table - 9 entries

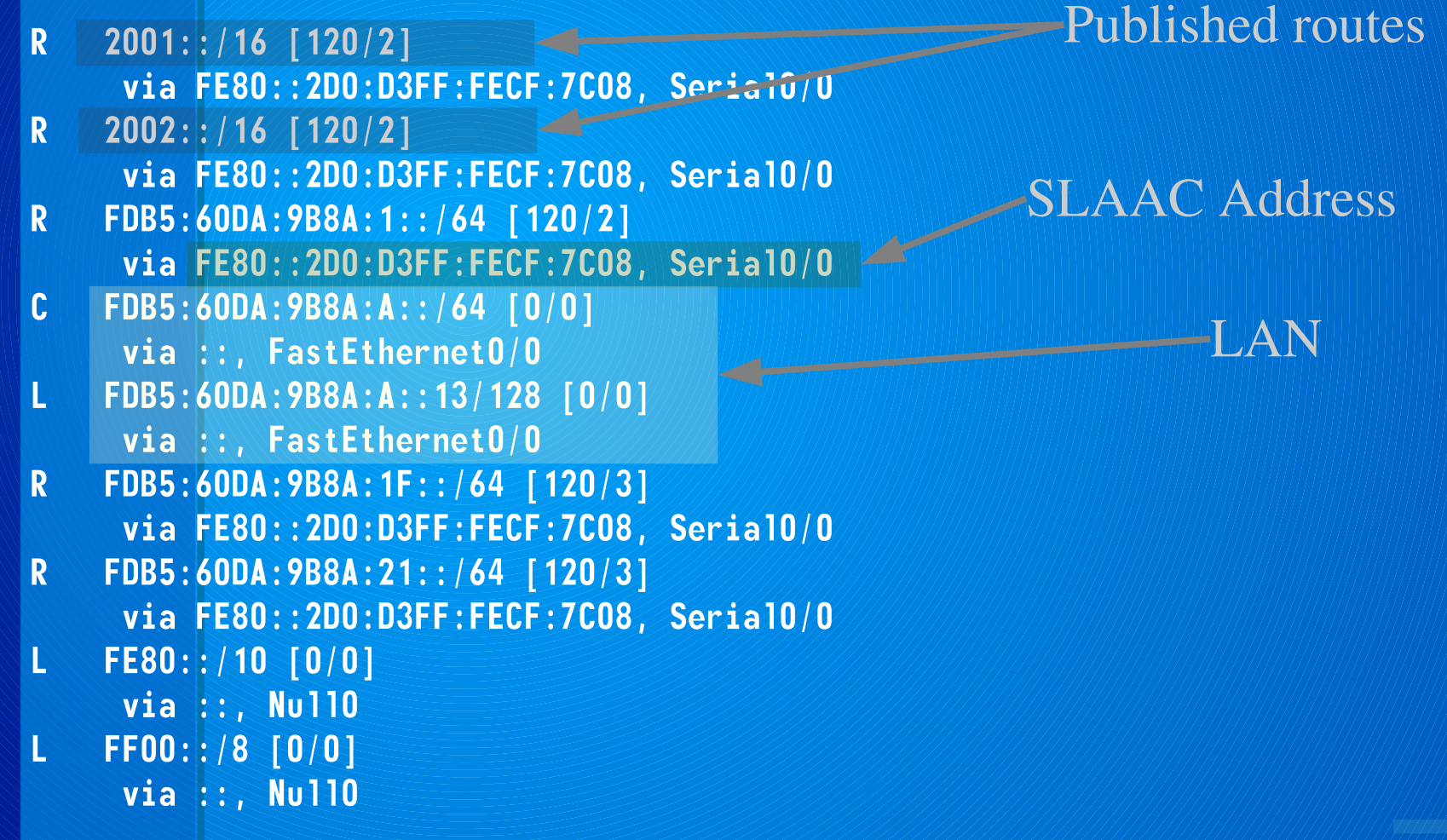

### Route Selection.

Routing based on longest matching prefix. Packet destination is 2001:abcd::1 Router has routes to: 2001:/16 2001:ab::/24 This route gets chosen.

### Source Address Selection

An interface almost always has multiple addresses. Which address is the source address of a connection? Packet destination is 2001:abcd::1

Router has routes to:

- 2001:/16
- 2001:ab::/24

This route gets chosen.

Just like in selecting a route the nearest IP is chosen as the source address of the connection.

### Scope

What if a host has two ethernet interfaces?

eth0 has address fe80::216:36ff:fedd:6d36

- eth1 has address fe80::20d:60ff:fe1c:9f26
- All link-local addresses appear as the same subnet!
	- Which interface do I use to communicate with another host with a link-local address?

\$ ping6 fe80::211:25ff:fe40:9a56%eth0 PING fe80::211:25ff:fe40:9a56(fe80::211:25ff:fe40:9a56) from fe80::216:36ff:fedd:6d36 eth0: 56 data bytes 64 bytes from fe80::211:25ff:fe40:9a56: icmp\_seq=1 ttl=64 time=3.38 ms Scope

--- fe80::211:25ff:fe40:9a56 ping statistics ---

4 packets transmitted, 4 received, 0% packet loss, time 3001ms rtt min/avg/max/mdev =  $0.339/1.200/3.382/1.266$  ms

### SLAAC Stateless Address Auto Configuration

#### Router advertises fdb5:60da:9b8a:1:/64 Router advertises fdb5:60da:9b8a:1:/64

#### MAC#00:0a:95:f5:24:6e

00:0a:95:ff:fe:f5:24:6e 02:0a:95:ff:fe:f5:24:6e Complement second low-order bit. Insert ff:fe between bytes three and four.

Network id of link-local is always fe80::/64

Link-Local IPv6#fe80::20a:95ff:fef5:246e

#### IPv6#fdb5:60da:9b8a:1:20a:95ff:fef5:246e

If you don't have a traditional router you can run radvd on any LINUX host that supports IPv6. http://www.litech.org/radvd/

# SLAAC in play

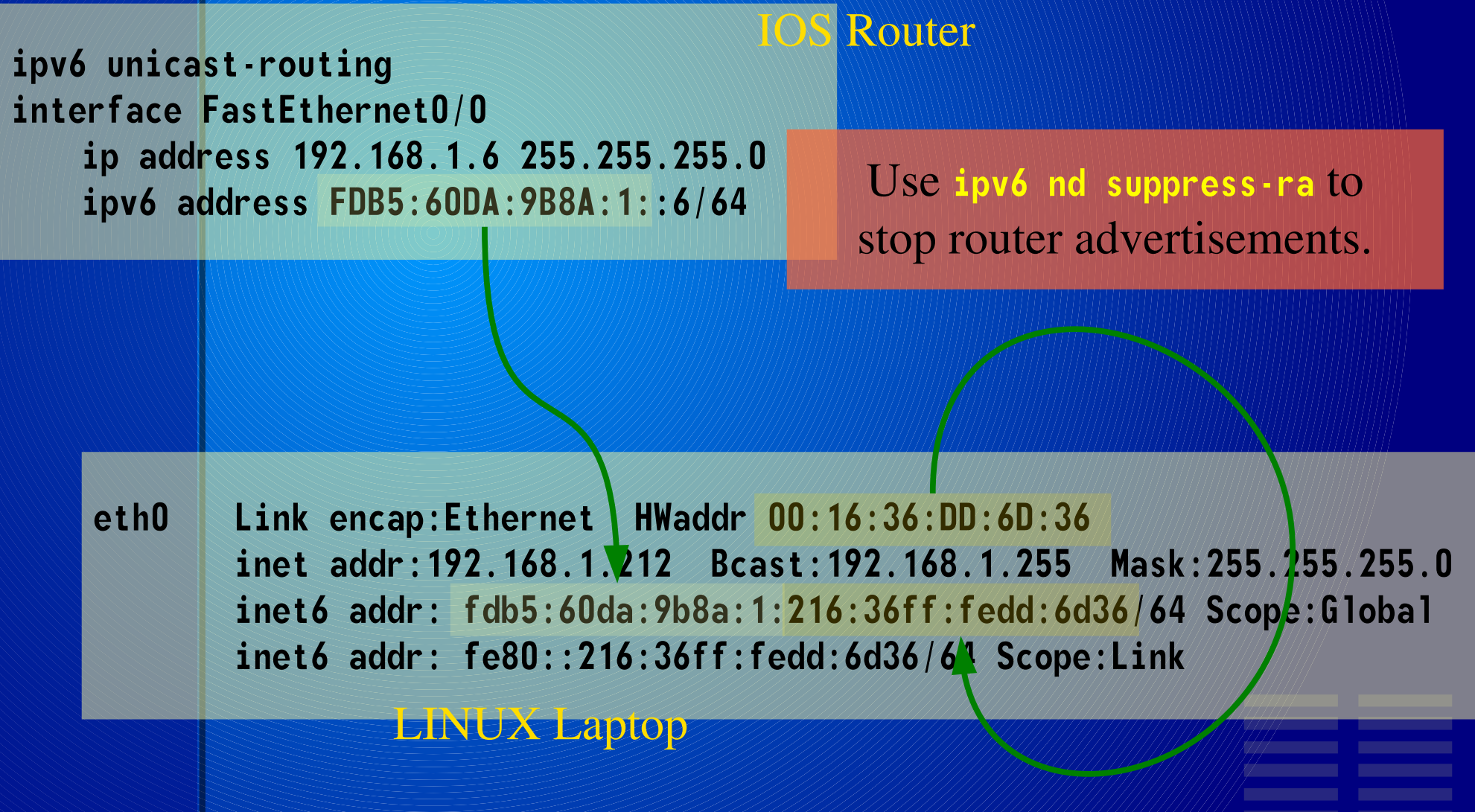

### Router Configuration

!

#### **SEAWEED**

ipv6 unicast-routing !

```
interface FastEthernet0/0
 ip address 192.168.1.6 255.255.255.0
 ipv6 address FDB5:60DA:9B8A:1::6/64
 ipv6 rip mi enable
!
```

```
interface Serial2/0/1:0
ipv6 enable
ipv6 rip mi enable
```
!

ipv6 route 2001::/16 FDB5:60DA:9B8A:1::37 100 ipv6 route 2002::/16 FDB5:60DA:9B8A:1::37 100 ipv6 router rip mi redistribute static !

#### **RDGGATE**

ipv6 unicast-routing !

interface FastEthernet0/0 ipv6 address FDB5:60DA:9B8A:21::13/64 ipv6 rip mi enable

interface Serial2/0/1:0 ipv6 enable ipv6 rip mi enable  $\mathbf{i}$ ipv6 router rip mi  $\hat{\mathcal{X}}$ 

# ping6

awilliam@WM\_ADAM1:~> host rdggate rdggate.morrison.iserv.net has address 192.168.33.19 rdggate.morrison.iserv.net has IPv6 address fdb5:60da:9b8a:21::13 awilliam@WM\_ADAM1:~> ping6 fdb5:60da:9b8a:21::13 PING fdb5:60da:9b8a:21::13(fdb5:60da:9b8a:21::13) 56 data bytes 64 bytes from fdb5:60da:9b8a:21::13: icmp\_seq=1 ttl=63 time=12.7 ms 64 bytes from fdb5:60da:9b8a:21::13: icmp\_seq=2 ttl=63 time=12.2 ms 64 bytes from  $fdb5:60da:9b8a:21::13: icmp seq=3 ttl=63 time=10.8 ms$ 64 bytes from  $fdb5:60da:9b8a:21::13: icmp seq=4  $ttl=63$   $time=11.4$  ms$ 64 bytes from  $fdb5:60da:9b8a:21::13: icmp seq=5 ttl=63 time=10.8 ms$ 64 bytes from fdb5:60da:9b8a:21::13: icmp\_seq=6 ttl=63 time=11.0 ms 64 bytes from  $fdb5:60da:9b8a:21::13: icmp seq=7$  ttl=63 time=10.8 ms

--- fdb5:60da:9b8a:21::13 ping statistics --- 7 packets transmitted, 7 received, 0% packet loss, time 6014ms rtt min/avg/max/mdev = 10.840/11.439/12.727/0.695 ms

### DNS (bind)

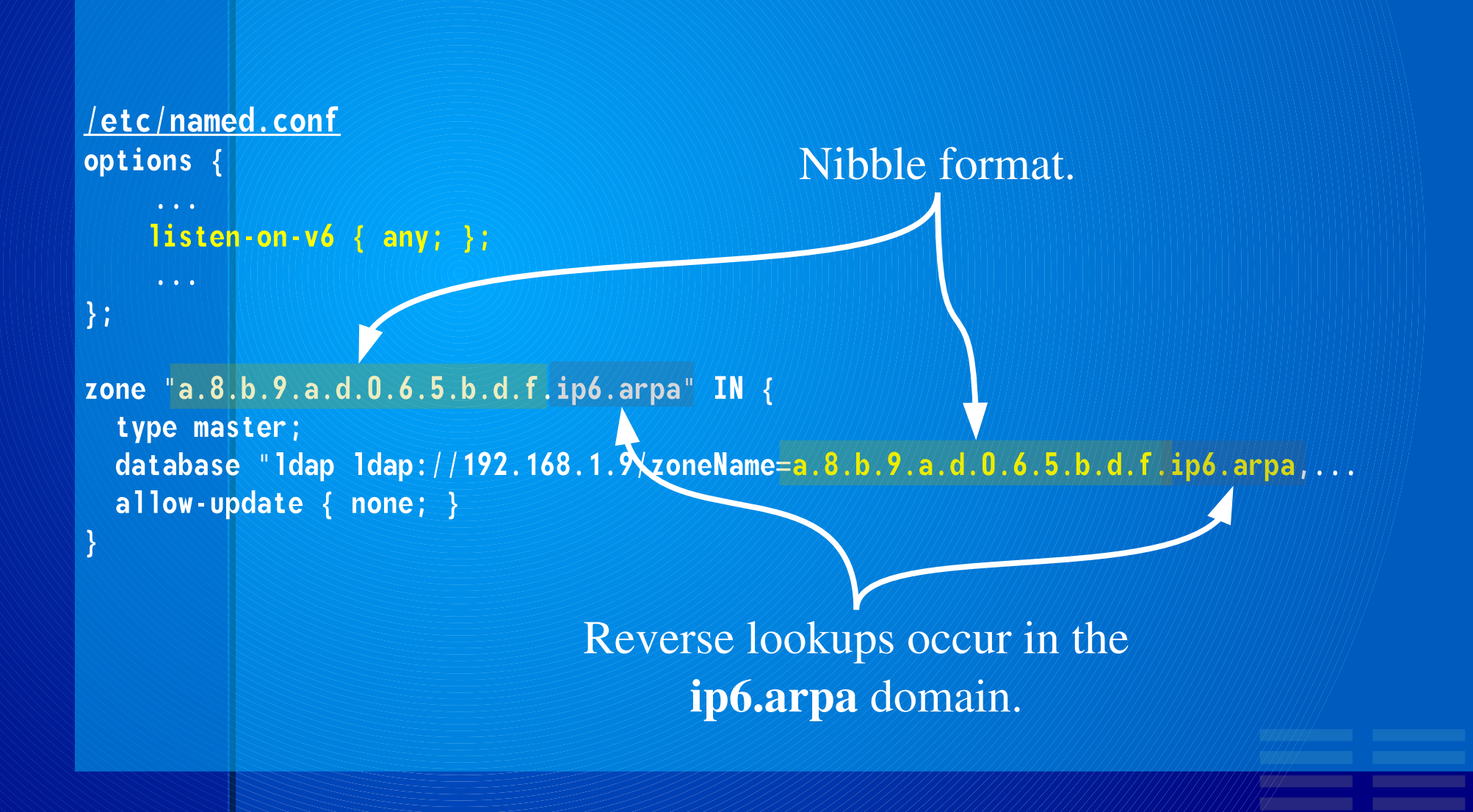

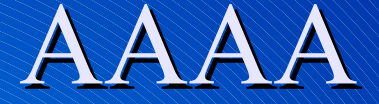

### IPv6 addresses are recorded in AAAA records, similar to IPv4's A records.

littleboy: $\sim$  # host tyr tyr.backbone.local has address 192.168.1.46 tyr.backbone.local has IPv6 address fdb5:60da:9b8a:1:20d:60ff:fe1c:9f26 tyr.backbone.local mail is handled by 10 kyack.backbone.local.

> dn: relativeDomainName=tyr,zoneName=backbone.local,... objectClass: top objectClass: dNSZone zoneName: backbone.local relativeDomainName: tyr dNSTTL: 999 dNSClass: IN mXRecord: 10 sardine.morrison.iserv.net. aRecord: 192.168.1.46 aAAARecord: fdb5:60da:9b8a:1:20d:60ff:fe1c:9f26

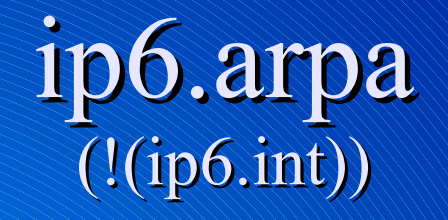

littleboy:~ # host fdb5:60da:9b8a:1:20d:60ff:fe1c:9f26 6.2.f.9.c.1.e.f.f.f.0.6.d.0.2.0.1.0.0.0.a.8.b.9.a.d.0.6.5.b.d.f.ip6.arpa domain name pointer tyr.backbone.local.

> dn: relativeDomainName=6.2.f.9.c.1.e.f.f.f.0.6.d.0.2.0.1.0.0.0,zoneName=a.8. b.9.a.d.0.6.5.b.d.f.ip6.arpa,.... objectClass: top objectClass: dNSZone pTRRecord: tyr.backbone.local. relativeDomainName: 6.2.f.9.c.1.e.f.f.f.0.6.d.0.2.0.1.0.0.0 zoneName: a.8.b.9.a.d.0.6.5.b.d.f.ip6.arpa Nibble format.

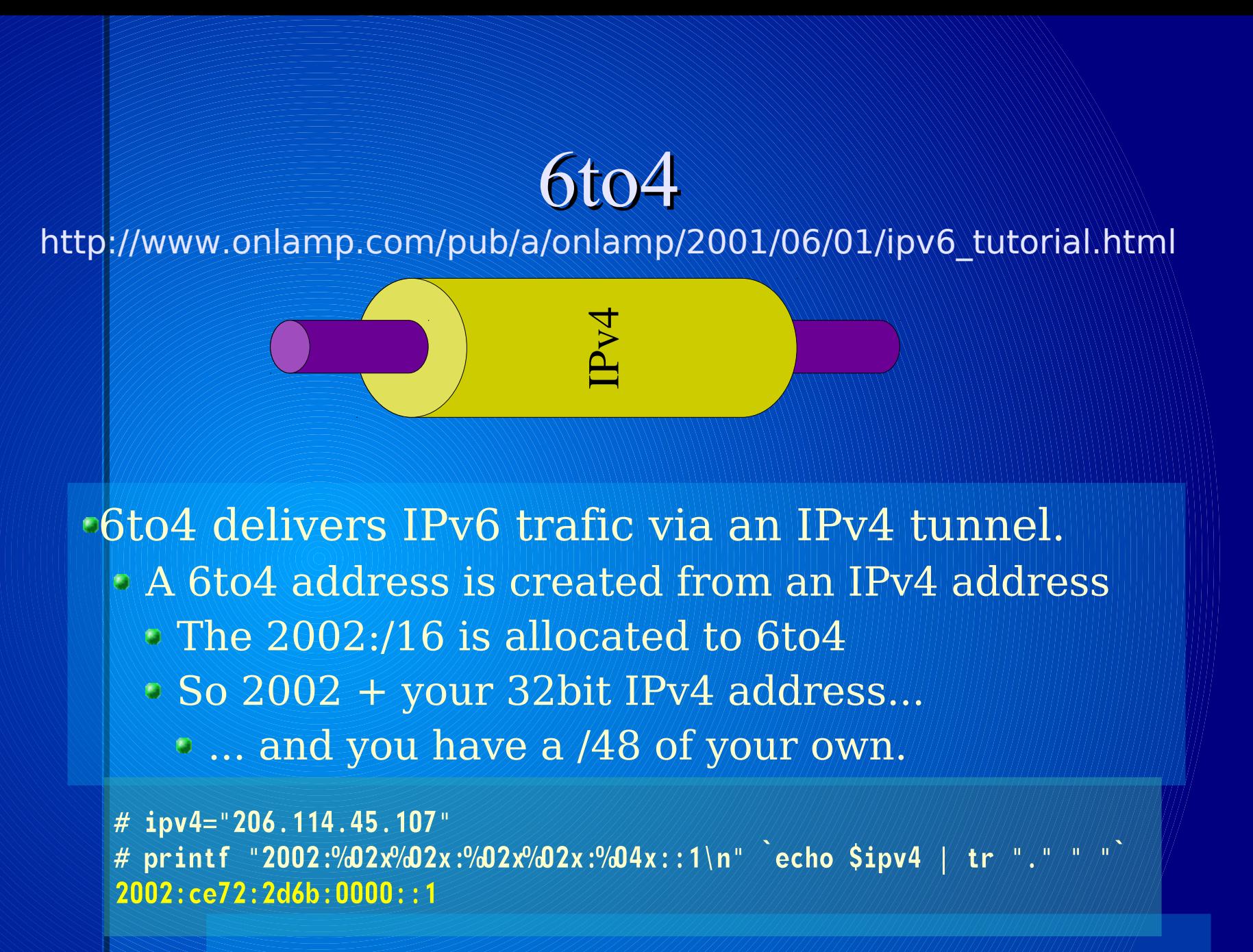

2002:ce72:2d6b:/48 is my IPv6 allocation.

### Setting up 6to4

ip tunnel add tun6to4 mode sit ttl 32 remote any local 206.114.45.107

ip link set dev tun6to4 up IPv6 address

ip -6 addr add 2002:ce72:2d6b:0000::1/16 dev tun6to4

ip -6 route add 2000::/3 via 2002:c058:6301:: dev tun6to4 metric 1

IPv4 address

ip6tables --policy INPUT ACCEPT ip6tables --policy FORWARD ACCEPT ip6tables --policy OUTPUT ACCEPT

> Magic anycast address (RFC3068)

Obviously not what you'd want to do in real life.

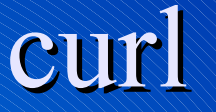

On the client: \$ curl -6 http://gourd-amber/

On the web server: \$ tail /var/log/apache2/access\_log fdb5:60da:9b8a:1:216:36ff:fedd:6d36 - - [18/Mar/2008:16:18:18 -0400] "GET / HTTP/1.1" 200 921 "-" "curl/7.16.4 (i686-suse-linux-gnu) libcurl/7.16.4 OpenSSL/0.9.8e zlib/1.2.3 libidn/1.0"

### XPsp2 / Server 2000

- Windows XP has hacked-in IPv6 support.
	- To install IPv6
		- ipv6 install
		- This automatically creates a 6to4 interface.
	- To list IPv6 interfaces
		- ipv6 if
	- Does not support...
		- IPv6 DHCP
			- (http://internecine.eu/software/dibbler\_dhcpv6.html)
		- DNS over IPv6
		- File & Print (via CIFS) over IPv6
	- Prefers IPv6 over IPv4 if an IPv6 address is provided via DNS.
	- Support for 6to4

### Vista / Server 2008

Windows Vista has complete IPv6 support.

- Supports IPv6 DHCP & DNS
- Prefers IPv6 over IPv4 if an IPv6 address is provided via DNS.
	- Except for Internet Explorer, sometimes.
- 6to4 tunnelling is active by default.

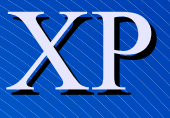

### Windows XP has hacked-in IPv6 support.

- To install IPv6
	- ipv6 install
	- This automatically creates a 6to4 interface.
- To list IPv6 interfaces
	- ipv6 if
- Does not support...
	- IPv6 DHCP
		- (http://internecine.eu/software/dibbler\_dhcpv6.html)
	- DNS over IPv6
	- File & Print (via CIFS) over IPv6
- Prefers IPv6 over IPv4 if an IPv6 address is provided via DNS.